f fCf"fZf~fRf"fVfXfef€fY Š"Ž®‰ïŽĐ

# **Windows95J**

**▷** #9 GXE64fVfŠ[[fY-p "ú-{Œê Windows95fhf‰fCfo Ver.1.02ŽŽ-p"Å (Disk1/2)

 $\underbrace{\triangleright}_{\text{H9}}$  Vision 95ÄÞ×<sup>2</sup>ÊÞV2.04"ú-{Œê"Å(RC"Å)

 $\blacktriangleright$  #9 MotionfVfŠ∏[fY-p "ú-{Œê fhf‰fCfo , žŽ,μ"Å (Disk1/2) Ver.2.04

#9 Imagine 128ƒVƒŠ[ƒY—p "ú–{Œê Windows95ƒhƒ‰ƒCƒo Ver.2.09Int

# **Windows3.1J**

#9 GXE64 ƒVƒŠ[ƒY—p ƒhƒ‰ƒCƒo -Int (Disk 1/2) Ver.3.13

 $\blacktriangleright$  #9 Motion771-p 1600x1200•s<i $\Box$ <sub>7</sub> Ttf@fCf<

 $\triangleright$  #9 FX fVfŠ $\sqcap$ [fY-p fhf‰fCfo -Int (Disk 1/2) Ver.2.13

▶ #9 Imagine128 fhf%fCfo Int V2.31

# **WindowsNT 3.5**

#9 GXE64, GXE64Pro, FX ƒhƒ‰ƒCƒo Ver.1.12

#9 GXE64 fVfŠ∏[fY-p "ú-{Œê Windowsfhf‰fCfo Ver.3.13-Int  $(Disk 1/2)$ 

G Žû~^fffBfŒfNfqfŠ DISC2:\DRIVER\N09\64313 1(64313 2)

団  $"à-e$ 

```
fCf''fXfg[] f \cdot \cdot \hat{u} - @
         64313 1\Set{Setup.exe, \delta\angle A\cap s, \mu, \overline{A}fCf''fXfq\cap [f\lt, \mu, \overline{U}, \cdot\neg B]}
```
‰ü'P"

 $\Box$ E'å,«,Èfrfbfgf}fbfv,ð"Ç,Ý $\Box$ ž,ÝfXfNf $\Box$  $\Box$ [f‹, $^3$ ,  $^1$ , $^1$ ,Æ,«, ,,ê,é•s‹  $\dot{\texttt{I}} \Pi$ ‡,  $\dot{\texttt{I}} \Pi \texttt{C} \Pi^3$  $\Box$ EIBM"ÅWindows,ðŽg—pŽž,Ì•s‹ï $\Box$ ‡,Ì $\Box$  $\Box$ ]  $\Box$ @ $\Box$ @fZfbfgfAfbfv•û—@,  $\dot{\Box}$ C $\Box$ <sup>3</sup>  $\Box$ @ $\Box$ @ftfHf"fgfTfCfY, I`ŠÔ^á,¢,ð $\Box$ C $\Box$ <sup>3</sup> ∏@∏@‰ð'œ"x•Ï∏XŽž,â9ResetŽÀ∏sŽž,ÉŒë,Á,½ftfHf"fg—  $\frac{1}{4}$ ,  $\delta\Box\gamma'$ 'è,  $\mu$ ,  $\ddot{A}$ ,  $\phi$ ,  $\frac{1}{2}$ ,  $\dot{I}$ ,  $\delta\Box\Box^3$ 

### IBM"ÅWindows,Ö,ÌfCf"fXfq∏f‹Žž,Ì'∏^Ó

IBM"ÅWindows,ð,<sup>2</sup>Žg—p,Ìf†∏[fU,Ì•û,ÅftfHf"fgfTfCfY,Ì•Ï∏X‹@"\ ,ðŽq—p,∙,é∏ê∏‡,Í∏A∏ã‹LfCf"fXfq∏ſ←•û—  $[0, \delta \check{Z} \check{A}]$  s '  $0, \check{E}$   $\bar{A} \check{Z} \check{Y}$ ,  $\check{I} \check{Z} \check{e}$   $\bar{I}$   $\sharp$ ,  $\check{\delta} \check{Z} \check{A}$   $\bar{I}$  s,  $\mu, \overline{A}, \overline{A}, \overline{A}$ ,  $\overline{A}$ ,  $\overline{A}$ ,  $\overline{A}$ ,  $\overline{A}$ ,  $\overline{A}$ ,  $\overline{A}$ ,  $\overline{A}$ ,  $\overline{A}$ 

 $1.$ DOS $\Box$ ã,ÅWindows<code>fffBf</code>Œf<code>NfqfŠ</code>,É^Ú"®, $\Box$ A<code>Setup.exe</code>,ðŽÀ $\Box$ s

2.fffBfXfvfŒfC, InÝ'è, ðnhSuper VGA 800x600 16nF  $9P_4^1$ , 12pt.  $\Box h$ , E $\Box Y$ 'è

3.∏Ä"x,P,ðŽÀ∏s,µ∏AfffBfXfvfŒfC,Ì∏Ý'è,ð∏hVGA  $9P_4^1$  10pt.  $\Box h$ , E $\Box Y$ 'è

 $\prod$ ,  $\pm$ 

,ê,İ $\lceil \Delta$ PS55Gxxx.fon,İftf@fCf<,ðfRfs $\lceil \cdot \rceil$ .é, $\frac{1}{2}$ ,ß,Ė $\lceil \cdot \rceil$ s,¤Žè $\lceil \cdot \rceil$ ,Å, $\cdot \lceil \cdot \rceil$ BŠù,ÉWindowsfffBfŒfNfgfŠ,ÌsystemfffBfŒfNfgfŠ,É,± ,ê,c,Ìftf@fCf‹,ªfRfs∏[,ª,ê,Ä,¢,é•û,Í∏A •K—v, ,è,Ü,ユ,ñ∏B

∏¦IBM"Å,ÉfCf"fXfq∏f<,·,é,Æsystem.iniftf@fCf<"à,Ì[386Enh]fZ fNfVf‡f",É

∏@DEVICE=VDDD.386

 $\Box$ @, I $\Box$ Ý'è, ª, Q $\Box$ d"õ^,  $^3$ , ê, é $\Box$ ê $\Box$ ‡, ª, , è, Ü, · $\Box$ B

∐@'+'iTe∏±'ITAJTJMJAJTJ J JCJQJ<'E<B't('n'¤'OZC'·'')\$  $\mathsf{F}[\mathsf{L},\mathsf{H},\mathsf{H},\mathsf{H}]$  ,  $\mathsf{L}[\mathsf{B}]$ 

## **ƒtƒ@ƒCƒ‹\¬(ƒA[ƒJƒCƒuƒtƒ@ƒCƒ‹"à)**

#### **DISC2:\DRIVER\NO9\64313\_1** |

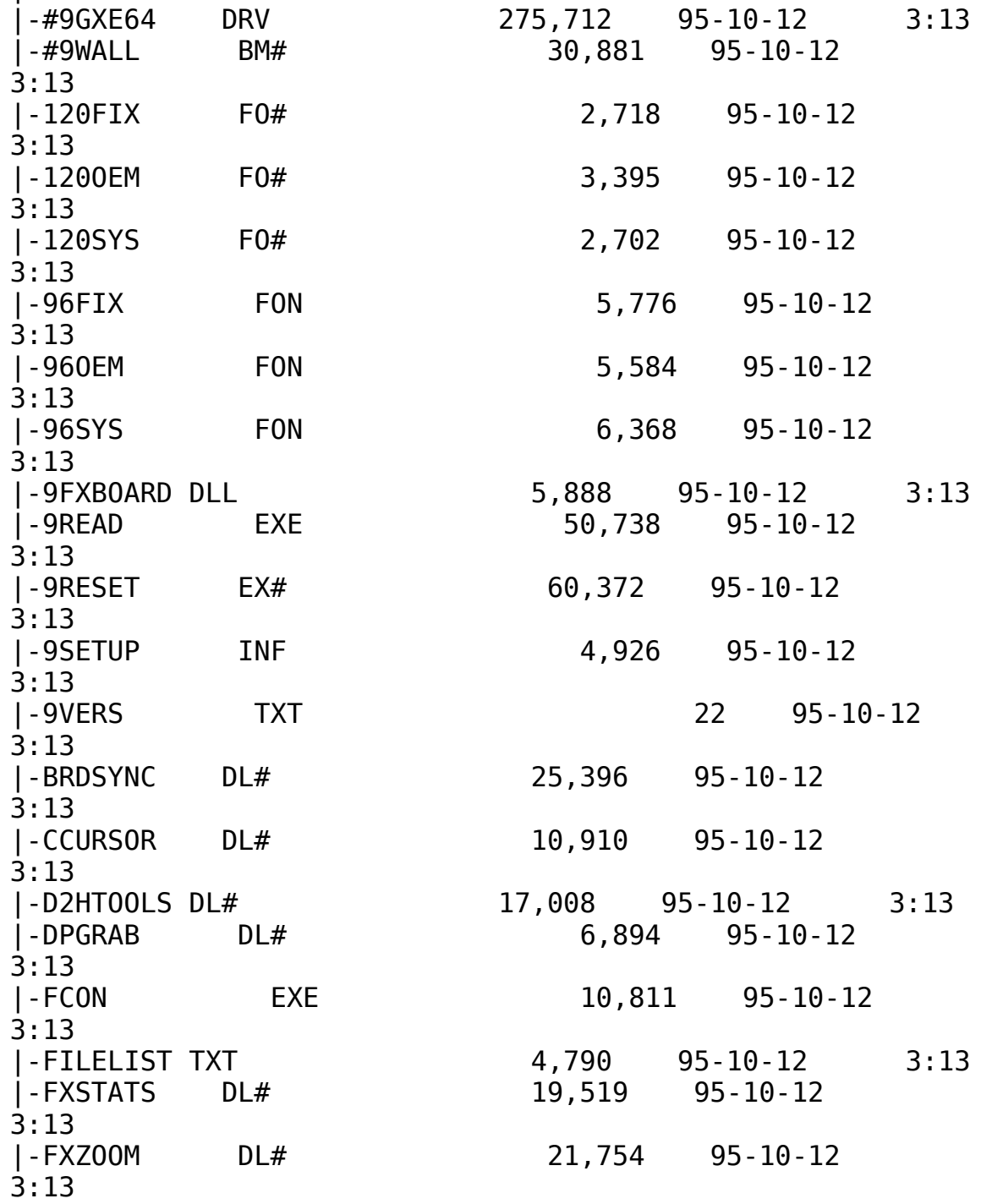

|-GAMMA        EX#                29,371    95-10-12      3:13 |-GMFEATUR DL#                  3,606    95-10-12      3:13 |-GREENPC 3:13<br>|-HAWKENU |-HAWKENU DLL 95-10-12<br>2 3:13<br>|-HAWKEYE |-HAWKEYE    EX#                39,074    95-10-12      3:13<br>|-HAWKEYE |-HAWKEYE    HL#                42,786    95-10-12      3:13<br>|-HAWKEYE  $INI$  468 95-10-12 3:13 |-HAWKFILT DLL 10,704 95-10-12 3:13<br>|-HAWKJPN DLL 18,432 95-10-12 18,432 95-10-12 3:13<br>|-INTEREX  $DL#$  8,075  $95-10-12$ 3:13<br>|-INTLDLG |-INTLDLG    DLL                  9,728    95-10-12      3:13<br>|-METER 0LL<br>15,537 95-10-12 3:13 |-MONLIST DL# 21,224 95-10-12 3:13<br>|-MONLIST  $IN#$  7,936  $95-10-12$ 3:13 |-MOUSEACT DL#  $2,804$   $95-10-12$   $3:13$ <br>|-NETSETUP INF  $3,355$   $95-10-12$   $3:13$ |-NETSETUP INF 3,355 95-10-12<br>|-NETWORK TXT 8,127 95-10-12 ∣ - NETWORK 3:13 |-OEMSETUP INF 4,269 95-10-12 3:13<br>|-PATTIF DL# 8,975 95-10-12 |-PATTIF 3:13 |-PLACEWIN DL#  $12,374$  95-10-12  $3:13$ <br>|-<u>READ\_ME TXT 30,132 95-10-12</u>  $30, 132$   $95-10-12$ 3:13    **à–¾ƒtƒ@ƒCƒ‹(‰pŒê)** |-REXCHANG EX# 68,762 95-10-12 3:13<br>|-REXRES DL# 7,099 95-10-12  $7,099$   $95-10-12$ 3:13 |-RXFEATUR DL# 2,691 95-10-12 3:13<br>|-S3911GRB 3G# 9,066 95-10-12 3:13 |-S3911GRB 3G# 9,066 95-10-12<br>|-SETUP EXE 200,560 95-10-12 |-SETUP        EXE              200,560    95-10-12      3:13 **fCf"fXfg**[[**f**‰[[<br>|-SQUISH DLL  $13,824$   $95-10-12$ 3:13 |-SSFEATUR DL#  $2,718$   $95-10-12$   $3:13$ 

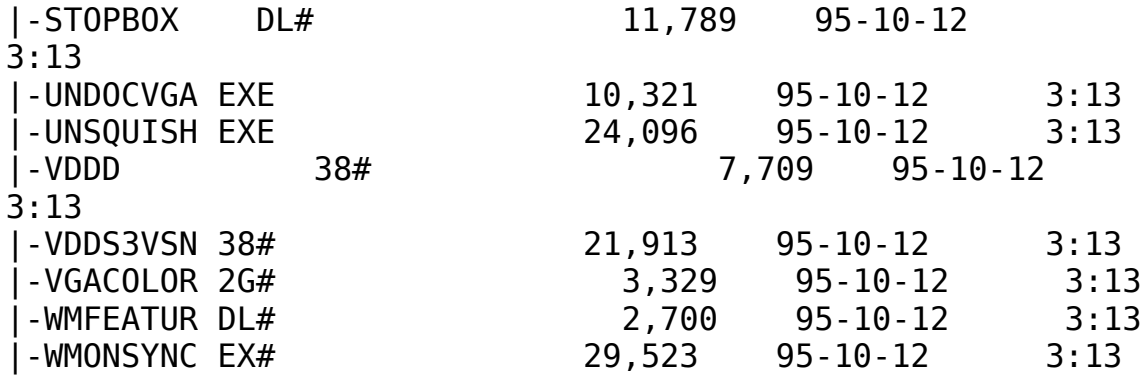

#### **DISC2:\DRIVER\NO9\64313\_2**

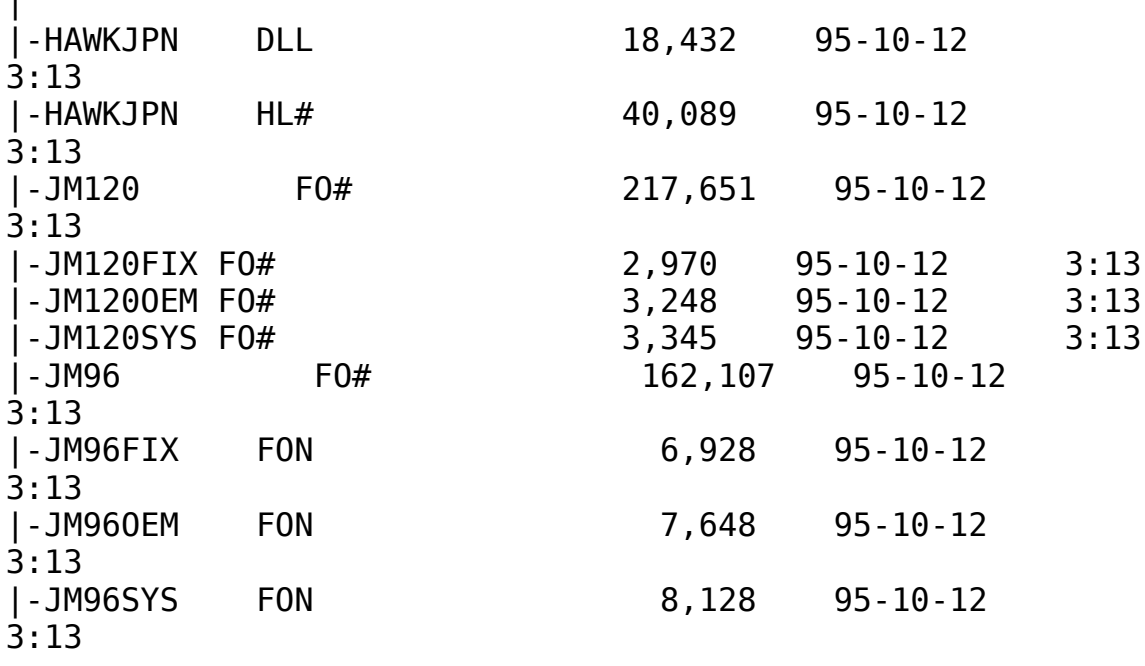

#9 GXE64fVfŠ∏[fY-p "ú-{Œê Windows95fhf‰fCfo Ver.1.02ŽŽ $p''\text{\AA}$  (Disk1/2)

 $\Box$ Žû~^fffBfŒfNfqfŠ DISC2:\DRIVER\N09\64951021(64951022)

 $\blacksquare$  $"à-e$ 

#### $fCf''fXfg\Box[f\langle \bullet \hat{u}-\mathbf{Q}$

HawkEye for Windows95,  $\delta$ -"-p,  $\cdot$ , é, É, Í  $\hat{E}$ s<sup>o</sup>, Ì Žè $\Box$ ‡,  $\delta \Box$ s, Á, Ä, - $\frac{3}{4}$ ,  $\frac{3}{4}$ ,  $\frac{4}{18}$ ^È ‰º,ÌŽè∏‡,Íf fEf"f∏∏[fh,ª,ê,½ftf@fCf‹,ªŠù,É"C^Ó,ÌfffBfŒfNfqf Š∏A ,à, $\mu$ ,,Íftf $\sqcap$ fbfs $\sqcap$ [fff $B$ fXf $N$ ,ɉð" $\in$ , $^3$ ,ê,Ä,¢,é, $\pm$ ,Æ,ð'0'ñ,É,µ,Ä,Ü,∙∏B ‰ð"€,  $^3$ , ê, Ä, ¢, È, ¢∏ê∏‡, Í∏A, Ü, ¸‰ð"€, ð∏s, Á, Ä, , ¾,  $^3$ , ¢∏B  $\delta^* \in \mathbb{R}^3$ ,  $\hat{e}$ ,  $\frac{1}{2}$ ftf@fCf<"à, Isetup.exe,  $\delta$ Explore $\Box A$ , à,  $\Box$ , -,Í∏hftf@fCf‹—≟,ðŽw'è,µ,Ä ŽÀ∏s∏h,æ,èŽÀ∏s,·,é∏B ∏i,P∏jfhf‰fCfo,ÌfCf"fXfg∏[f< []Ef}fCfRf"fsf…[][f^[][,ðf fuf‹fNf\$fbfN □EfRf"fgf□□[f<fpflf<, ðf fuf<fNfŠfbfN □E‰æ-ÊfĂfCfRf", ðf\_fuf < fNfŠfbfN ∏EfffBfXfvfŒfC,Ì∏Ú∏×,ð'I'ð []EfffBfXfvfŒfC,Ì•Ï∏X,ð‰Ÿ,µ,Ü,·  $\Box$ EfAf\_fvf^, ÌŽí-Þ, Ì•Ï $\Box$ X, ð‰Ÿ, u, Ü, ·  $\Box$ EfffBfXfNZg-p,ð‰Ÿ, $\mu$ ,Ü,·  $\Box$ EfCf"fXfq $\Box$ [f<fffBfXfN,Ü, $\frac{1}{2}$ ,͉ð"€ , $\mu$ , $\frac{1}{2}$ fffBf $F$ fNfqfŠ,ðŽw'è, $\mu$ , $\ddot{\theta}$ , $\cdot$  $\Box B$ ∏EfffBfXfvfŒfC,Ì•Ï∏X,ð∏I—<sup>1</sup>,μ∏AWindows,ð∏Ä‹N"®,μ,Ü,·∏B *□i,Q*]iHawkEyeft<sup>[</sup>[fefBfŠfefB, IfCf"fXfg<sup>[f<</sup>  $\Box$ EfXf^ $\Box$ [fgf{f^f", $\delta$ ,", $\mu$  $\Box$ Aftf@fCf< $-\frac{1}{4}$ , $\delta \Sigma$ w'è, $\mu$ , $\ddot{\Delta} \dot{\Delta}$  $\Box$ s,·, $\acute{e}$ , $\odot$  $\Box$ A ∏EfGfNfXfvf∏∏[f‰,Åftf@fCf‹,ðŽw'è,µ,ÄŽÀ∏s,µ,Ü,∙∏B ΠΕ‰æ—Ë,Ìf∏fbfZ∏[fW,Ė∏],¢∏Aftf∏fbfs∏[fffBfXfN,İŒðŠ·∏A,à,μ,-,İfffBfŒfNfqfŠ,İ  $\Box$ @•Ï $\Box$ X, ð $\Box$ s, ¢, Ü, · $\Box$ B

∏§ŒÀŽ—∏€∏F

,±,Ì,¨ŽŽ,μ"Å,É,ÍŽŸ,Ì̯,æ,¤,È□§ŒÀ,ª,²,´,¢,Ü,·□B [EWindows95fXf^[][fgŽž,ÉHawkEye.exe,ª[AŽ©"®"I,É<N"®,<sup>3</sup>,ê,È,¢[] B **UEInternational Exchange, É, Ä"ú-{** Eê• \ަ, ð' I' ð, μ, } Dê | ‡ | A • \ <u>U</u>LINCING (1999)<br>ަ, <sup>3</sup>,ê,È,¢•¶Žš,ª, ,é∏B<br>□Efwf‹fvftf@fCf‹,Ì"à—e,ª^ê'v,μ,È,¢•"•ª,ª, ,é□B

#9 Vision 95ÄÞx<sup>2</sup>ÊÞV2.04"ú-{Œê"Å(RC"Å) (Disk1/2)

Žû~^fffBfŒfNfgfŠ DISC2:\DRIVER\N09\V95204 1(V95204 2)

#### 佃  $"à-e$

 $\Box$ 

 $fCf''fXfg\Box[f\langle \bullet \hat{u}-\mathbf{Q}$ 

HawkEye for Windows95, $\delta$ -"-p,.,é,É,Í'ȉº,ÌŽè∏‡,ð∏s,Á,Ä,- $\frac{3}{4}$ ,  $\frac{3}{4}$ ,  $\frac{4}{18}$ ^È ‰º,ÌŽè[]‡,Íf fEf"f[][[fh,<sup>3</sup>,ê,½ftf@fCf‹,ªŠù,É"C^Ó,ÌfffBfŒfNfgf Š∏A. , à,  $\mu$ , , Iftf $\Box$ fbfs $\Box$ [fffBfXfN, E‰ð" $\epsilon$ ,  $^3$ , ê, Ä, ¢, é, ± ,Æ,ð'O'ñ,É,µ,A,U,∙∏B ‰ð"€,  $^3$ , ê, Ä, ¢, È, ¢∏ê∏‡, Í∏A, Ü, ‰ð"€, ð∏s, Á, Ä, , ¾,  $^3$ , ¢∏B  $\delta^* \in$ ,  $\delta$ ,  $\frac{1}{2}$ ftf@fCf < "à, Isetup.exe,  $\delta$ Explore $\Box A$ , à,  $\mu$ , -,Í∏hftf@fCf‹—≟,ðŽw'è,µ,Ä ŽÀ∏s∏h,æ,èŽÀ∏s,·,é∏B  $\hat{E}'$  (0,  $\hat{I}$  fo $\Box$ [fWf‡f",©, ç, ̉ü'P" $\Box$ F  $\Box$ Eft $\Box$ [fU $\Box$ [fCf"f^ $\Box$ [ftfF $\Box$ [fX, $\frac{a}{2}$ Windows 95C`Ž®,É•Ï $\Box$ X, 3,ê, $\frac{1}{2}$  $\Box$ B [EWindows95fXf^[][fgŽž,ÉHawkEye.exe,ª[]AŽ©"®"I,É<N"®,<sup>3</sup>,ê,é,æ,  $\overline{a}$  ,  $\overline{E}$  ,  $\overline{E}$  ,  $\overline{A}$  ,  $\overline{\overline{B}}$  ,  $\overline{B}$  $\Box$ E $\Box$ í'"Žž, ẼfCf"fWfP $\Box$ [f^,Æ,µ,Ä $\Box$ í'",·,é,æ,¤,É,È,Á,½ $\Box$ B ∏Efwf‹fvftf@fCf‹,݉ü'P  $\Box E$ , »,  $\dot{I}$  ' $\frac{1}{4}$ fof0ftfBfbfNfX ∏§ŒÀŽ—∏€∏F ,±, Ì, q, b"Å, É, ÍŽŸ, Ì, æ, ¤, È∏§ŒÀ, ª, ², ´, ¢, Ü, · ∏B <u>Π</u>Ε,¨Žg,¢,̊‹«,É,æ,èƒpƒ\ƒRƒ"'Ê∏MŽž,É•¶Žš,ª‱,¯,é,±,Æ,ª, ,é∏ R. []@,±,İ[]ê[]‡[]AfJ[][f\f<Œ`[]ó,ð3DfJ[[f\f<,È,C,Ìf\  $ftfgfEffAffJ[][f\f\cdot f\cdot I[]X$  $\Box$ @',,,±,Æ,Å $\Box$ A‰ð $\Box$ Á,  $^3$ ,ê,Ü,  $\cdot$  $\Box$ B [Ef<sub>III</sub>[fh,Ì[]}Œ`•`‰æ,Å[]A-Í-l,Ì[]Ý'莞[]A'I'ð,μ,½-Í-l,ÆfvfŒfrf...  $\Pi$ ,  $\mathbf{i} \cdot \Sigma$ !, <sup>a</sup>  $\Box$ @^ê'v,µ,È,¢ $\Box$ B $\Box$ i-{•¶,Å,Ì•\ަ,Í $\Box$ <sup>3</sup> $\Box$ í,Å,· $\Box$ B $\Box$ i

 $\Box$ E,  $\Box$ Zq,¢,̊‹«,É,æ,è $\Box$ AMoniter Adjustment,ªfy $\Box$ [fW^á" $\frac{1}{2}$ ,ð‹N,±

,  $\cdot$  ,  $\pm$  ,  $R$  ,  $\frac{a}{2}$  ,  $\cdot$  ,  $\acute{e}\Box B$  $\square @' \frac{1}{4}, \frac{1}{4} f A f v f \check{S} \overline{f} P \square [f V f \ddagger f'', \ddot{0}, \dot{1} \& e, \dot{0}, \dot{1}, \dot{0} \]$ Ū@, ±, ÌOêO‡OAOhfffBfXfvfŒfC, ÌŽI-POh, ðOhÌß× PO@±ÝÄPO@ÌßÚ<sup>2</sup>  $\overline{O}$ ÆÀ° (VESA DDC) $\overline{O}$ h  $\Box$ @^ÈŠO,É•Ï $\Box$ X,µ,Ä,, $\frac{3}{4}$ ,  $\Box$ ,  $\Box$ B

 $\square$ E, ¨Žg,¢,̊‹«,É,æ,è $\square$ AƒXƒNƒ $\square$  $\square$ [ƒ‹,ªŽ~,Ü,ç,È,,È,é,±,Æ,ª, ,é $\square$ B  $\overline{0}$ @, ±,  $\overline{1}$  $\overline{0}$ ê $\overline{0}$  ‡ $\overline{0}$ Af0f‰fbftfBfbfNfpftfH $\overline{0}$ [f}f"fX, ð1'i-Ž, Æ, ·,© $\overline{0}$ Af\ ftfgfEfFfA  $\bar{u} = \bar{u} + \bar{u} + \bar{u$ 

#9 GXE64, GXE64Pro, FX Windows NT 3.5fhf%fCfo V1.12

Žû~^fffBfŒfNfgfŠ DISC2:\DRIVER\N09\9NT 112

 $\Box$  $"a-e"$ 

 $\Box$ 

### NTfhf‰fCfo[[, ÌfCf"fXfg[[f<•û-@

```
1.Žû~^fffBfŒfNfgfŠ
‰º,Ìftf@fCf‹,ðftf∏fbfs∏[fffBfXfN,ÉfRfs∏[,·,é∏B
2.NT, \delta VGAf, \Box [fh, \hat{A} \triangleleft N^{\prime\prime} \circledast, \Box, \Box \Box \Box B3.NT[]ã,ÌfRf"fgf[][[f‹fpflf‹,ÌfffBfXfvfŒfC,ð‹N"®,µ,Ü,·[]B
4.fffBfXfvfŒfC,Ì•Ï∏X,ðŽw'è,µ∏A"fAf fvf^,ÌŽí—
P", Ì•ÏQXf{f^f", ð‰Ÿ,µ,Ü, · QB
5.",»,Ì'½",ð'I'ð,µ□ANTfhf‰fCfo□[fffBfXfPfbfg,Ìfhf
‰fCfu,ðŽw'è,µ,Ü,∙∏B
6.f, fff < fŠfXfg, E "#9 xxx ver.1.12", \frac{1}{2} 'C‰A, \frac{3}{2}, \frac{3}{2}, \frac{4}{2}, \frac{4}{2}, \frac{4}{2}, \frac{4}{2}, \frac{4}{2},ê,ð'I'ð,μ□A"'g,Ý□ž,Þ",̃{ƒ^ƒ",ð‰Ÿ,μ,Ü,·□B
7.Šù'¶,Ìfhf‰fCfo[][,ðŽg—p,·,é,©,Ç,¤,©•·,¢,Ä,-
,é,Ì,Å []A [] V,µ,¢ƒhƒ‰ƒCƒo[] [,ÌŽg-p,ð'I'ð,µ,Ü, · ∏B
8. \overline{A} < N"<sup>®</sup>, \mu, \overline{U}, \cdot \overline{B}
```
•Ï∏X"

 $\vert 2 \vert$ 

fŠftfŒfbfVf…fŒ∏[fq'I'ðŽ^,Ì'∏‰Á 'Ήž‹@Ží,Ì'∏‰Á  $fCf''fXfg[]$   $f\overline{\cdot} \cdot \hat{u}$  -@,  $\hat{1} \cdot \hat{I}$   $X$ Žáб,Ìfof0ftfBfbfNfX

### $ftf@fCf~\langle \text{]} \neg (fA\text{]} [fJfCfufftf@fCf~\langle "a)$

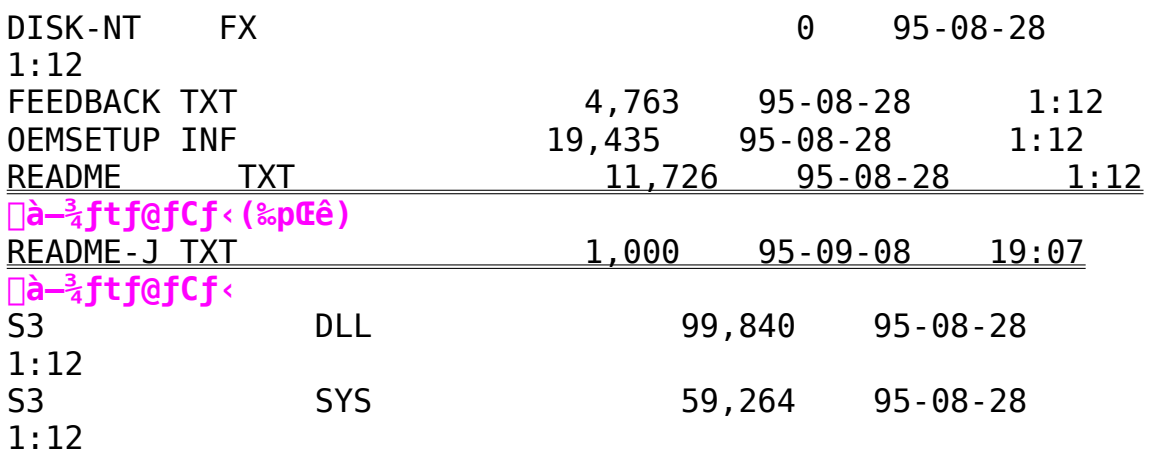

#9 Motion771-p 1600x1200.s<in#mcm3ftf@fCf< on Win3.1

 $\Box$  Žû~^fffBfŒfNfgfŠ DISC2:\DRIVER\NO9\FIX\_1600

**"à—e**

**ƒCƒ"ƒXƒg[ƒ‹•û–@**

BRDSYNC.DLL ,ð NUMBER9 fffBfŒfNfgfŠ,É∏ã∏',«fRfs∏[∏B 9RESET.EXE ,ð [@Windows fffBfŒfNfgfŠ,É []ã []',«fRfs[][ [B  $DOS\Box$ ã,Å $\Box$ iWindows,ð,½,¿, , $\degree$ ,È, $\Box$ ó'Ô,Å $\Box$ j<br>9RESET 9RESET<br>EXAPSE TR , ∪ZA∐S∐<del>D</del> Windows, $\delta \cdot N''$ ®, $\mu \Box A 1600 \times 1200$ ,  $\mathrm{d} \mathcal{S}$ 'œ" $\times$ , $\mathrm{d} \in \mathrm{d} \Box X$ ,  $\cdot$ , $\mathrm{d} \Box B$ 

,  $\pm$ , ê, ÅŽü"g $\Box$ ", Ì•Ï $\Box$ X, ª‰Â"\, É, È, é, Í, , , Å, · $\Box$ B

## **ƒtƒ@ƒCƒ‹\¬(ƒA[ƒJƒCƒuƒtƒ@ƒCƒ‹"à)**

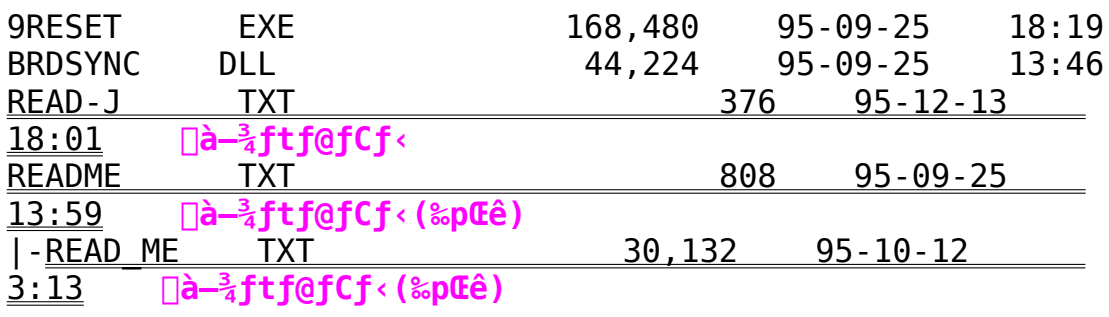

#9 FX fVfŠ∏[fY-p "ú-{Œê Windowsfhf‰fCfo Ver.2.13-Int  $(Disk 1/2)$ 

G Žû~^fffBfŒfNfqfŠ DISC2:\DRIVER\N09\FX213 1(FX213 2)

団  $"à-e$ 

 $fCf''fXfq\Box f\cdot \bullet \hat{u}-Q$ 

 $FX213$   $1\text{\textbackslash}$ Setup.exe,  $\delta \check{Z}$ A $\sqcap$ s,  $\mu$ ,  $\check{A}$ f $Cf''fXfq\sqcap$  $f \leftarrow \mu$ ,  $\ddot{\theta}$ ,  $\lnot \Box B$ 

‰ü'P"

 $\Pi$ E $\Pi$ GŠÛfGfffBf^ $\Pi$ [,Å,Ì•s‹ï $\Pi$ ‡,Ì $\Pi$ C $\Pi$ <sup>3</sup>  $\Pi$ EIBM"ÅWindows,  $\delta \check{Z}$ q-p $\check{Z}\check{z}$ , ̕s<i $\Pi$ ‡, Ì $\Pi$ C $\Pi$ <sup>3</sup> ∏@∏@fZfbfgfAfbfv•û—@,Ì∏C∏<sup>3</sup>  $\Box$ @ $\Box$ @ftfHf"fgfTfCfY,ªŠÔ^á,Á,Ä,¢,½,Ì,ð $\Box$ C $\Box$ <sup>3</sup> ∏@∏@‰ð'œ"x•Ï∏XŽž,â9ResetŽÀ∏sŽž,ÉŒë,Á,½ftfHf"fq—  $\frac{1}{4}$ ,  $\delta\Box\gamma'$ 'è,  $\mu$ ,  $\ddot{A}$ ,  $\phi$ ,  $\frac{1}{2}$ ,  $\dot{I}$ ,  $\delta\Box\Box^3$ 

−¢‰ðŒ^"

∏E1280x1024,Ìftf‹fJf‰∏ĬŽž,ÉŽü"q∏",ðŽ©"®"I,É∏Ý'è,µ,È,¢" ∏B  $\overline{Q}$ (e, ±, Ήð 'œ"x, ð, <sup>2</sup> Žg—p, Ī, Æ, «, Í•\ަŽü"g $\Box$ ", Í60HzMax., Æ, è, Ü, · $\Box$ B  $\Box$ E1600x1200,ŕ\ަŽü"q $\Box$ ",ª•Ï $\Box$ X,Å,«,È,¢"

IBM"ÅWindows,Ö,ÌfCf"fXfq∏[f‹Žž,Ì′∏^Ó

IBM"ÅWindows,  $\delta$ , <sup>2</sup>Žq-p, Ift $\Pi$ [fU, I•û,ÅftfHf"fqfTfCfY,I•I $\Pi$ X<@"\ ,ðŽg—p,·,é∏ê∏‡,Í∏A∏ã‹LfCf"fXfg∏[f‹•û— @, ðŽÀ $\sqcap$ s '  $0$  , É $\sqcap$ AŽŸ , ÌŽè $\sqcap$ ‡ , ðŽÀ $\sqcap$ s ,  $\mu$  , Ä , ,  $\frac{3}{4}$ ,  $\frac{3}{4}$  , ¢ $\sqcap$ B

1.DOS∏ã,ÅWindowsfffBfŒfNfgfŠ,É^Ú"®,µ∏ASetup.exe,ðŽÀ∏s

2.fffBfXfvfŒfC,Ì∏Ý'è,ð∏hSuper VGA 800x600 16∏F  $\frac{9}{4}$ , 12pt.  $\Box$ h, É $\Box$ Ý'è

3.∏Ä"x,P,ðŽÀ∏s,µ∏AfffBfXfvfŒfC,Ì∏Ý'è,ð∏hVGA  $9P_7^2$  10pt.  $\Box$ h. E $\Box$ Ý'è

 $\prod$ ,  $\pm$ ີ.e.í∏APS55Gxxx.fon,Ìftf@fCf‹,ðfRfs∏[,·,é,½,ß,É∏s,¤Žè∏‡,Å,·∏ BŠù,ÉWindowsfffBfŒfNfgfŠ,ÌsystemfffBfŒfNfgfŠ,É,± ,ê,ç,Ìftf@fCf‹,ªfRfs∏[,ª,ê,Ä,¢,é•û,Í∏A•K—v, ,è,Ü,',ñ∏B

[]¦IBM"Å,ÉfCf"fXfg[[f<,.,é,Æsystem.iniftf@fCf<"à,Ì[386Enh]fZ  $f$ N $f$ V $f$ ‡ $f$ ", É

@DEVICE=VDDD.386

|

 $\Box$ @, I $\Box$ Ý'è, ª, Q $\Box$ d"õ^, ª, ê, é $\Box$ ê $\Box$ ‡, ª, , è, Ü, · $\Box$ B  $\Box$ @, ±, Ì $\Box$ ê $\Box$ ‡, Í $\Box$ AfZfNfVf‡f" $\overline{f}$ ^ $\overline{f}$ Cfgf<, É<ß, ¢, Ù, ¤, ðŽc, ·, æ, ¤  $\overline{E}$ ,  $\mu$ ,  $\overline{A}$ ,  $\overline{A}$ ,  $\overline{A}$ ,  $\overline{B}$ 

## **ƒtƒ@ƒCƒ‹\¬(ƒA[ƒJƒCƒuƒtƒ@ƒCƒ‹"à)**

### **DISC2:\DRIVER\NO9\FX213\_1**

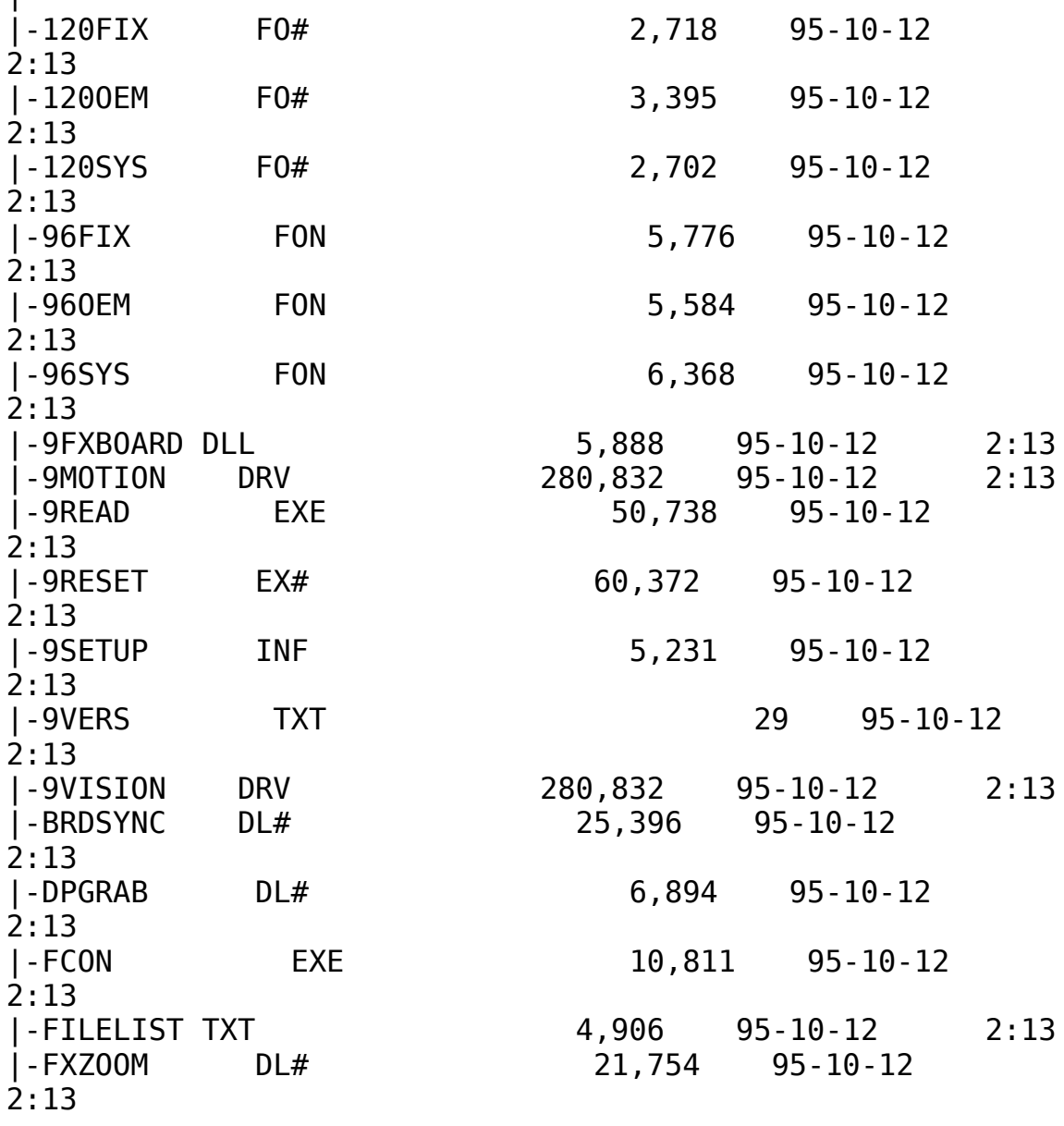

|-HAWKENU DLL<br>| 21,792 95-10-12 2:13<br>|-HAWKEYE  $INI$  468 95-10-12 2:13<br>|-HAWKFILT DLL |-HAWKFILT DLL 10,704 95-10-12 2:13<br>|-HAWKJPN DLL 18,448 95-10-12 18,448 95-10-12 2:13<br>|-INTLDLG |-INTLDLG    DLL                  9,728    95-10-12      2:13 |-JM120FIX FO# 2,970 95-10-12 2:13<br>|-JM1200EM FO# 3,248 95-10-12 2:13 |-JM1200EM F0# 3,248 95-10-12 2:13<br>|-JM120SYS F0# 3,345 95-10-12 2:13 |-JM120SYS F0# 3,345 95-10-12<br>|-JM96 F0# 162,107 95-10-12 |-JM96          FO#              162,107    95-10-12      2:13<br>|-METER 0LL<br>15,537 95-10-12 2:13 |-MONLIST DL# 21,224 95-10-12 2:13<br>|-MONLIST  $IN#$  7,672 95-10-12 2:13<br>|-NETSETUP INF |-NETSETUP INF                  3,512    95-10-12      2:13 |-NETWORK    TXT                  9,749    95-10-12      2:13 |-OEMSETUP INF                  5,257    95-10-12      2:13  $30,319$   $95-10-12$ 2:13    **à–¾ƒtƒ@ƒCƒ‹(‰pŒê)** |-RFMDLI DR#<br>○ 12 2:13 |-S3911GRB 3G# 9,066 95-10-12 2:13<br>|-SETUP EXE 200,560 95-10-12 |-SETUP        EXE              200,560    95-10-12      2:13 **ƒCƒ"ƒXƒg**∏[ƒ‰∏[<br>|-SQUISH DLL |-SQUISH      DLL                13,824    95-10-12      2:13<br>|-UNDOCVGA EXE |-UNDOCVGA EXE 10,321 95-10-12 2:13<br>|-UNSQUISH EXE 24,096 95-10-12 2:13 |-UNSQUISH EXE                24,096    95-10-12      2:13  $7,709$   $95-10-12$ 2:13<br>|-VDDVIS68 38# |-VDDVIS68 38# 21,913 95-10-12 2:13<br>|-VGACOLOR 2G# 3,329 95-10-12 2:13  $3,329$   $95-10-12$ **DISC2:\DRIVER\NO9\FX213\_2** |  $BM#$  30,881 95-10-12 2:13 |-CCURSOR DL#  $10,910$   $95-10-12$ 2:13

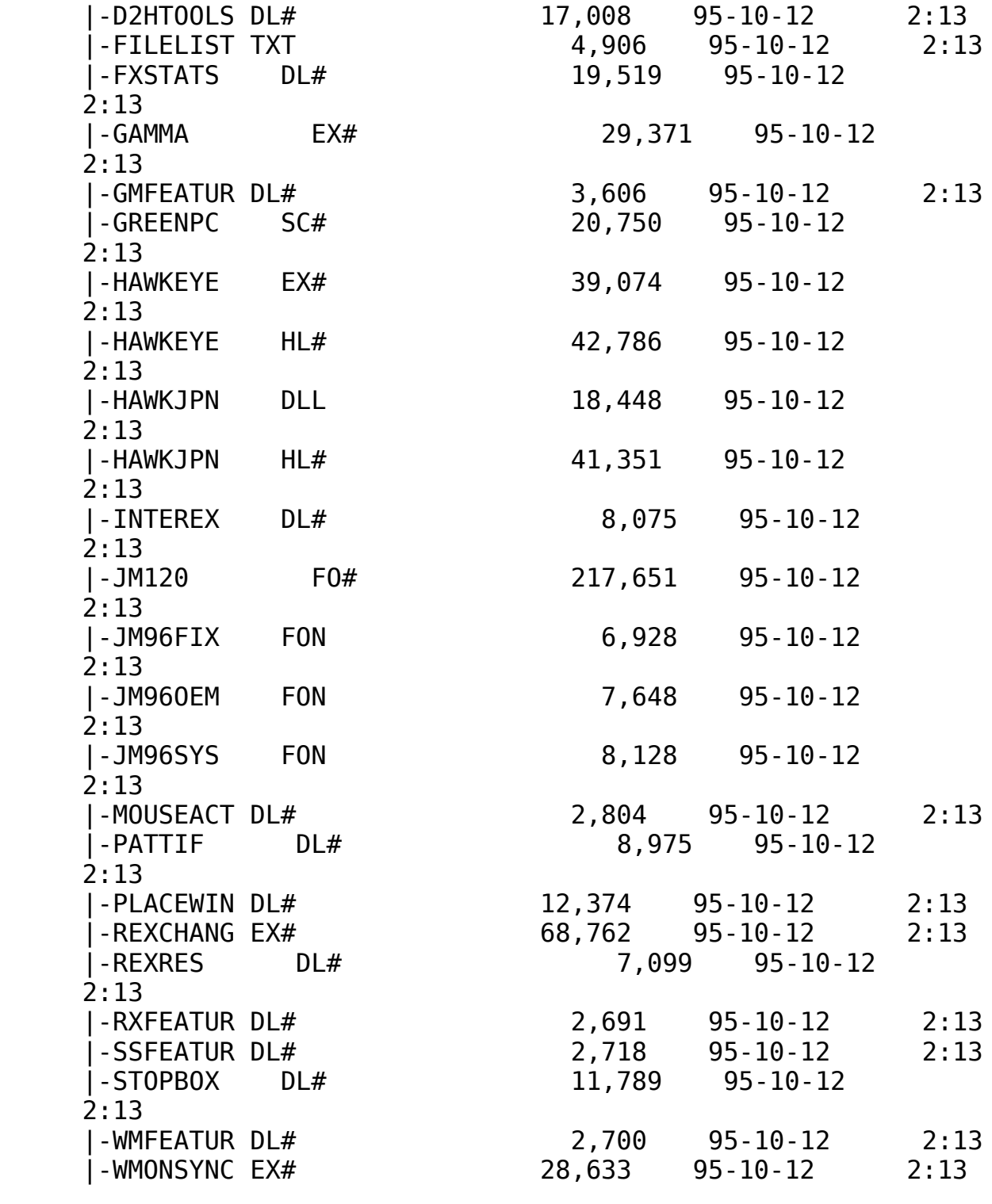

#9 Imagine128 Windowsfhf‰fCfo V2.31Int

Žû~^fffBfŒfNfgfŠ DISC2:\DRIVER\N09\I128 231

#### $\mathbf{r}$  $"à-e$

 $\blacksquare$ 

∙Ï∏X"

f}fCfNf□f\ftfg□@fIftfBfX□»•i,Å,Ì•s‹ï□‡,̉ð□Á  $\check{S}$ ef, fWf... $\Box$ [f<,  $\check{I}$  $\neg$ x•",  $\check{I} \cdot \check{I}$ r $\Box$ X Žáб,ÌfpftfH∏[f}f"fXfAfbfv Adobe  $ATMZg-pZ\check{z}$ ,  $\check{I} \cdot s \times \check{I} \cap \check{t}$ ,  $\check{I} \& \delta \cap A$ 

### IBM"ÅWindows, $\delta$ ,  $^2\check{Z}$ g-p,  $\cdot$ ,  $\acute{e}\cap\hat{e}\cap\ddagger$

IBM"ÅWindows,  $\hat{A}$ , Inašô,  $\hat{A}$ ,  $\odot$ , Insora,  $\frac{a}{2}$ ,  $\frac{c}{2}$ ,  $\frac{d}{d}$ ,  $\ddot{U}$ ,  $\Box$ B IBM"ú-{ŒêWindows,ð,<sup>2</sup>Žq-p,Ì,¨‹q-l,Í∏A^ȉº,ðŽQ∏Æ,,¾,ª,¢∏B

 $fCf''fXfq\Box[f\langle,\hat{E}\check{S}\check{O},\mu,\ddot{A}]$ 

fCf"fXfg□[f<fffBfXfN,É,Í□AVGADIBJ.3GRftf@fCf<,ªŠÜ,Ü,ê,Ä,¢ ,U, $^1$ ,ñ $\sqcap$ B#9<code>fhf</code> ‰fCfo[[, ðfCf"fXfg[][f<Œã[]AWindowsfffBfXfPfbfg, Ì, R"Ô, æ, èSYSTE  $MffBf\mathfrak{C}fNfgf\check{S},\check{0}fRf\mathfrak{S}\Box$ [,µ,Ä,,¾,ª, $\Box$ B $fRf\mathfrak{S}\Box$ [,ª,ê,È, $\Box$  $\hat{e}\Box$ ‡,Í $\Box$ ADOS Prompt,  $\dot{I} \langle \mathbb{G}'' \setminus \partial \phi - \tilde{\phi} - \rho$ ,  $\hat{A}$ ,  $\langle \phi, \psi \rangle$ ,  $\phi \cap B$ 

 $f$ tfHf"fqfTfCfY, $\ln \theta'$ Ö<@"\

Œ»∏Ý,Ìfhf‰fCfo∏,Å,Í∏AftfHf"fq,Ì∏Ø'Ö‹@"\,Í∏‰Šú"±"üŽž,Í,<sup>2</sup>-~ p,Ē,È,ê,Ū,<sup>i</sup>,ñ□BftfHf"fg,İ□Ø'Ö<@"\,ð,<sup>2\_~\_</sup>  $p, \acute{E}, \grave{E}, \acute{e}$   $\triangleq$   $\uparrow$   $\Box$   $\uparrow$   $\Box$   $\Delta \check{Z}$   $\check{Y}$ ,  $\grave{1}$ ,  $\alpha$ ,  $\approx$  ,  $\acute{E}$ ,  $\mu$ ,  $\ddot{A}$ ,  $\chi$ ,  $\frac{3}{4}$ ,  $\chi$ ,  $\triangleq$   $\Box$   $B$ WindowsfffBfXfPfbfg, I, O"Ô, æ, è∏APS55txxx.fon, Iftf@fCf<, osyst emfffBfŒfNfgfŠ,ÖfRfs∏[∏B

xxx,É,Í∏Asys,oem,fix,Ì,RŽí—Þ,ª"ü,è,Ü,∙∏B , $\frac{1}{2}$ ,  $\frac{3}{4}$ ,  $\mu\Box A$ ,  $\pm$ ,  $\dot{\Gamma}$  < @"\, E,  $\dot{\Gamma}$ (E» $\Box$ YŽŸ,  $\dot{\Gamma}$ , æ, ¤, E—â 'è, ª,  $^2$ , ´, ¢, Ü, · $\Box B$ 96DPI,  $\overline{1}$ 20DPI, », ê,  $\frac{1}{4}$ , ê,  $\overline{E}$ 'Î,  $\mu$  | A, PfTfCfY&º, IftfHf"fg,  $\overline{e}$ S, , è"-,  $\ddot{A}$  ,  $c$  ,  $\hat{e}$  ,  $\acute{e} \Pi B$ ,±,Ì-â'è,ÉŠÖ,µ,Ä,Í∏A‰ð∏Á,ª,ê,é-\'è,Å,∙∏B

 $ftf@fCf$ < $\Box$  $\Box$ 

 $\sqrt{3}$ 

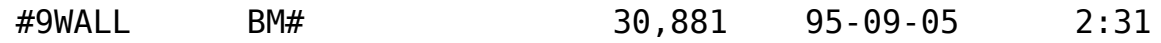

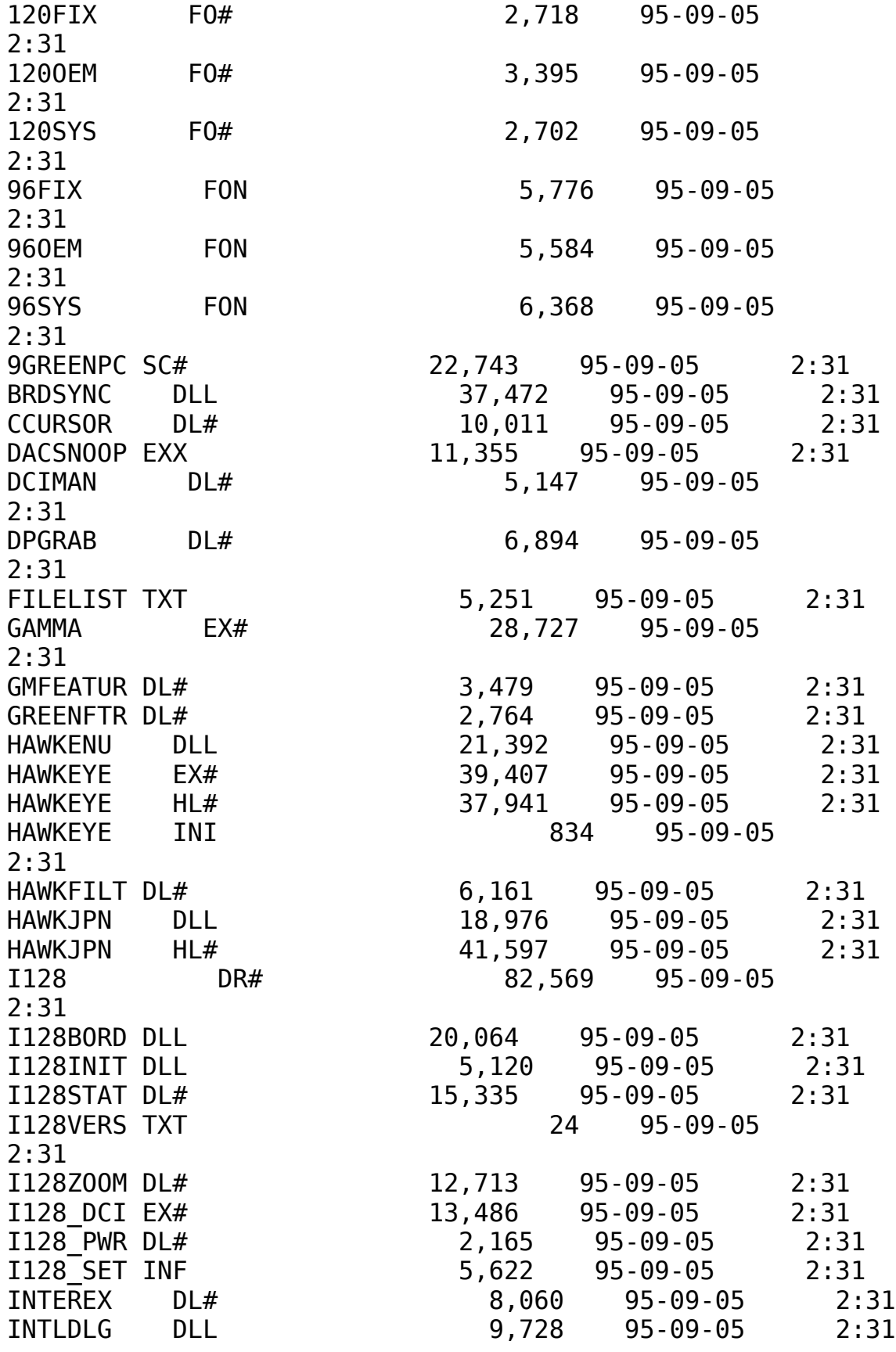

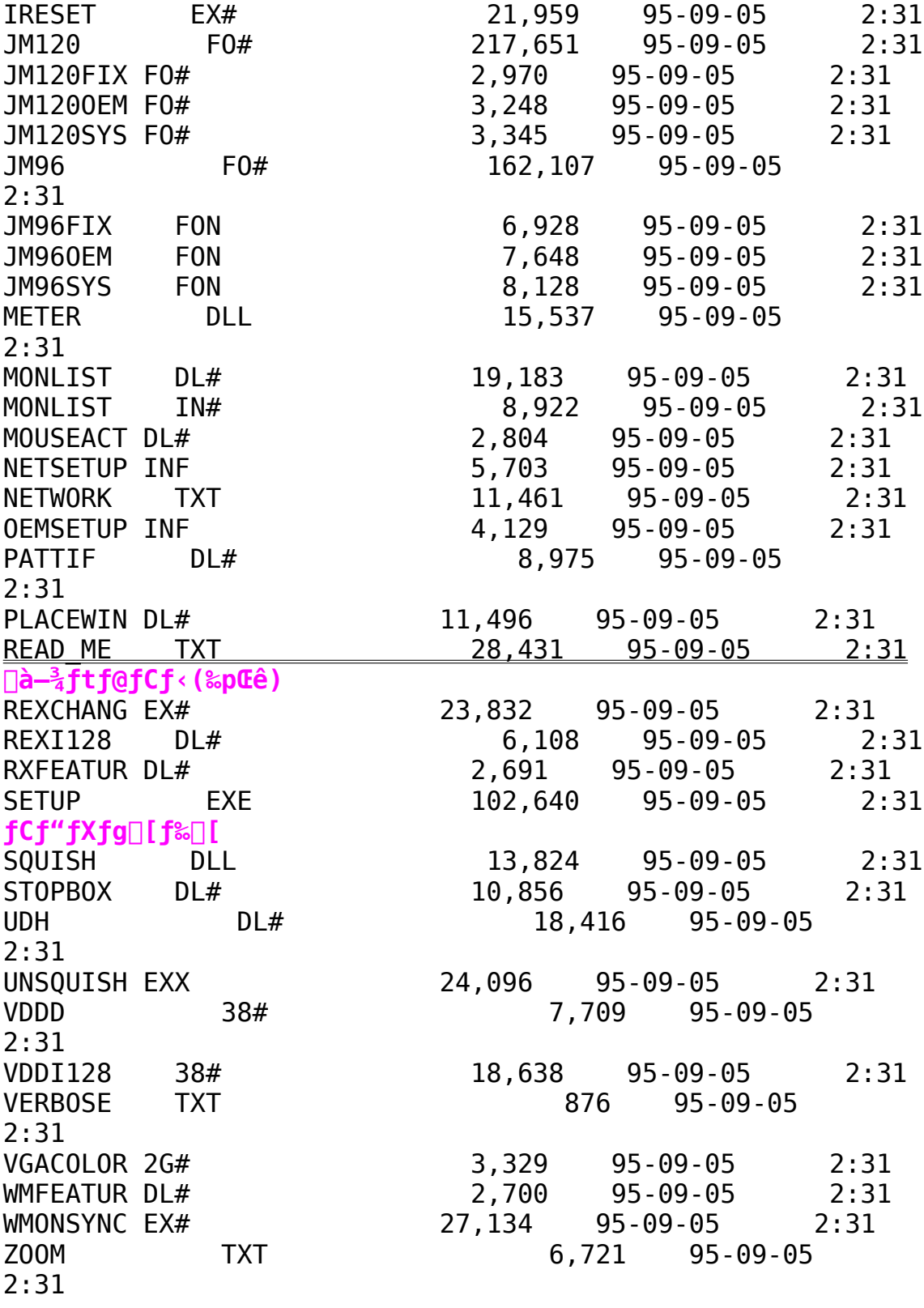

#9 Imagine 128fVfŠ∏[fY-p"ú-{Œê Windows95fhf‰fCfo Ver.2.09Int

œ Žû~^fffBfŒfNfqfŠ DISC2:\DRIVER\N09\I95209 1(I95209 2)

団  $"à-e$ 

 $fCf''fXfq\Box f\cdot \bullet \hat{u}-Q$ 

HawkEye for Windows95, $\delta$ -"-p,.,é,É,Í'ȉº,ÌŽè $\Box$ ‡,ð $\Box$ s,Á,Ä,- $\frac{3}{4}$ ,  $\frac{3}{4}$ ,  $\frac{1}{4}$   $\Box B$ ^È ‰º,ÌŽè∏‡,Íf fEf"f∏∏[fh,ª,ê,½ftf@fCf‹,ªŠù,É"C^Ó,ÌfffBfŒfNfqf  $S\Box A$ ,à,μ,,Íftf□fbfs□[fffBfXfN,ɉð"€,<sup>3</sup>,ê,Ä,¢,é,± ,Æ,ð'0'ñ,É,µ,Ä,Ü,∙∏B ‰ð"€,  $^3$ , ê, Â, ¢, Ė, ¢∏ê∏‡, Í∏A, Ü, ¸‰ð"€, ð∏s, Á, Ã, , ¾,  $^3$ , ¢∏B  $\delta^{\omega}(\epsilon, \epsilon, \epsilon)$ ,  $\epsilon$ ,  $\epsilon$ ,  $\epsilon$  ft f@fCf < "à, Isetup.exe,  $\delta$ Explore $\Box A$ , à,  $\mu$ , -,Í∏hftf@fCf‹—4,ðŽw'è,μ,Ä

ŽÀ∏s∏h,æ,èŽÀ∏s,·,é∏B

<sup>^</sup>È'0,Ìfo∏[fWf‡f",©,ç,̉ü'P" ∏F [Eft[[fU][fCf"f^[[ftfF][fX, aWindows 95Œ`Ž®, É•Ï[]X, 3, ê, }[B [EWindows95fXf^[][fgŽž,EHawkEye.exe,ª[AŽ©"®"I,E<N"®,<sup>3</sup>,ê,é,æ,  $\overline{a}$  ,  $\overline{E}$  ,  $\overline{E}$  ,  $\overline{A}$  ,  $\overline{\overline{B}}$  ,  $\overline{B}$  $\Pi$ E $\Pi$ í '"Žž,Éf<code>Cf"fwf</code>P $\Pi$ [f^,Æ, $\mu$ ,Ä $\Pi$ í '",·,é,æ,¤,É,È,Á, $\frac{1}{2}$  $\Pi$ B ∏Efwf‹fvftf@fCf‹,̉ü'P  $\Box E$ , »,  $\dot{I}$  ' $\frac{1}{4}$ fof0ftfBfbfNfX

∏§ŒÀŽ—∏€∏F ,±,Ìfo∏[fWf‡f",É,ÍŽŸ,Ì,æ,¤,È∏§ŒÀ,ª,²,´,¢,Ü,∙∏B ∏E,¨Žq,¢,̊‹«,É,æ,èfpf\fRf"'Ê∏MŽž,É•¶Žš,ª‱,¯,é,±,Æ,ª, ,é∏ B  $\Box$ @,±,Ì $\Box$ ê $\Box$ ‡ $\Box$ AfJ $\Box$ [f\f<Œ` $\Box$ ó,ð $\Im$ DfJ $\Box$ [f\f<,È,Ç,Ìf\  $ftfgfEffAfJ[][f\f\cdot f\cdot I]\nN$  $\Box$ @',,,±,Æ,Å $\Box$ A‰ð $\Box$ Á,  $^3$ ,ê,Ü,  $\cdot$  $\Box$ B ∏Ef∏∏[fh,Ì∏}Œ`•`‱æ,Å∏A—Í—l,Ì∏Ý'莞∏A'I'ð,u,½—Í—l,ÆfvfŒfrf...  $\prod$ ,  $\mathbf{i} \cdot \mathbf{\hat{Z}}$ ,  $\mathbf{a}$ 

 $\Box$ @^ê'v,µ,È,¢ $\Box$ B $\Box$ i-{•¶,Å,Ì•\ަ,Í $\Box$ <sup>3</sup> $\Box$ í,Å,· $\Box$ B $\Box$ j

 $\Box$ E,  $\Box$ Žg, ¢, ÌŠÂ<«, É, æ, è $\Box$ AMoniter Adjustment, ªfy $\Box$ [fW^á" $\frac{1}{2}$ , ð<N, ± ,  $\cdot$  ,  $\pm$  ,  $\overline{A}$  ,  $\overline{a}$  ,  $\cdot$  ,  $\acute{e}\Box B$  $\square @' \frac{1}{4}, \hat{I} f A f v f \check{S} \overline{f} P \square [f V f \ddagger f'', 0, \hat{I} \& e \langle i, 1, . \rangle e, \hat{U}, \hat{I}, \tilde{n} \square B$  $\Box$ @, ±, I $\Box$ ê $\Box$ ‡ $\Box$ AWindows 95,  $\delta$  $\Box$ ÄfCf"fXfg $\Box$ [f<,  $\cdot$ ,  $\acute{e}$ ,  $\Lambda$ ‰ $\acute{o}$ ] $\acute{A}$ ,  $\delta$ ,  $\acute{e}$ , ± ,Æ,ª, ,è,Ü,∙∏B

 $\Box$ E, ¨Žg,¢,̊‹«,É,æ,è $\Box$ AƒXƒNƒ $\Box$ [ƒ‹,ªŽ~,Ü,ç,È,,È,é,±,Æ,ª, ,é $\Box$ B  $\overline{0}$ @, ±, I $\overline{1}$  $\overline{0}$  $\in$   $\overline{1}$  $\overline{1}$  $\overline{4}$  $\overline{1}$  $\overline{4}$  $\overline{1}$  $\overline{5}$  $\overline{5}$  $\overline{1}$  $\overline{5}$  $\overline{1}$  $\overline{1}$  $\overline{1}$  $\overline{1}$  $\overline{1}$  $\overline{1}$  $\overline{1}$  $\overline{1}$  $\overline{1}$  $\overline{1}$  $\overline{1}$  $\overline{1}$  $\overline{1}$ ftfgfEfFfA  $[$ QfJ $[$ I $f$ \f<, $\acute{f}$  <, $\acute{E}$  • I`  $[$ X, $\mu$ , $\ddot{A}$ , $\phi$ , $\frac{1}{2}$ , $\frac{3}{4}$ , , $\pm$ , $\ddot{A}$ , $\&$  $\delta$  $[$  $\dot{A}$ , $\&$ , $\ddot{U}$ ,  $\cdot$  $[$  $B$ 

#9 MotionfVfŠ∏[fY-p "ú-{Œê Windows95fhf‰fCfo Ver.2.04,  $\tilde{Z}$ ,  $\mu$ <sup>n</sup>Å (Disk1/2)

 $\blacksquare$ Žû~^fffBfŒfNfqfŠ DISC2:\DRIVER\N09\M95204 1(M95204 2)

団  $"a-e"$ 

 $fCf''fXfq\Box f\cdot \bullet \hat{u}-Q$ 

```
(1) fhf%fCfo, IfCf"fXfg[[f<
[]Ef}fCfRf"fsf…[][f^[][,ðf fuf‹fNfŠfbfN
□EfRf"fgf□□[f<fpflf<, of fuf<fNfSfbfN
∏E‰æ-ÊfAfCfRf", of fuf<fNfŠfbfN
\BoxEfffBfXfvfCfC, \dot{\Box} \overline{\Box} \overline{\Box}x, \delta' I' \delta[]EfffBfXfvfŒfC, Ì•Ï[X, ð‰Ÿ, μ, Ü, ·
ΠΕfAf fvf^,ÌŽí—Þ,Ì•ÏΠΧ,ð‰Ÿ,μ,Ü,·
∏EfffBfXfNŽq—p,ð‰Ÿ,µ,Ü,·
[EfCf"fXfg[[f‹fffBfXfN,Ü,½,ÍŽû~^fffBfŒfNfgfŠ,ðŽw'è,μ,Ü,∙[]B
\BoxEfffBfXfvfŒfC,Ì•Ï\BoxX,ð\Box I^{-1},\mu\BoxAWindows,ð\BoxċN"®,\mu,Ü,\BoxB
```

```
(2)HawkEyeft\Box[fefBfŠfefB, IfCf"fXfg\Box[f<
\BoxEfXf^\Box[fgf{f^f",\delta, ",\mu\BoxAftf@fCf<-\frac{1}{4},\delta\chiV'è,\mu,\ddot{\Delta}\lambda\Boxs, \cdot,\dot{\epsilon},\odot\BoxA
[]EfGfNfXfvf[][[f‰,Åftf@fCf‹,ðŽw'è,μ,ÄŽÀ[]s,μ,Ü,·[]B
ΠΕ‰æ—Ê,Ìf∏fbfZ∏[fW,É∏],¢∏Aftf∏fbfs∏[fffBfXfN,İŒðŠ·∏A,à,μ,-
, IfffBfŒfNfgfŠ, I.I IIX, ð S, ¢, Ü, · OB
```
#### $\mathbb{F}_2$  .  $ftf@fCf$  <  $\Box$  $\Box$  ( $fA\Box$  [  $fJfCf$ uft $f@fCf$  < "à)

### DISC2:\DRIVER\N09\M95204 1

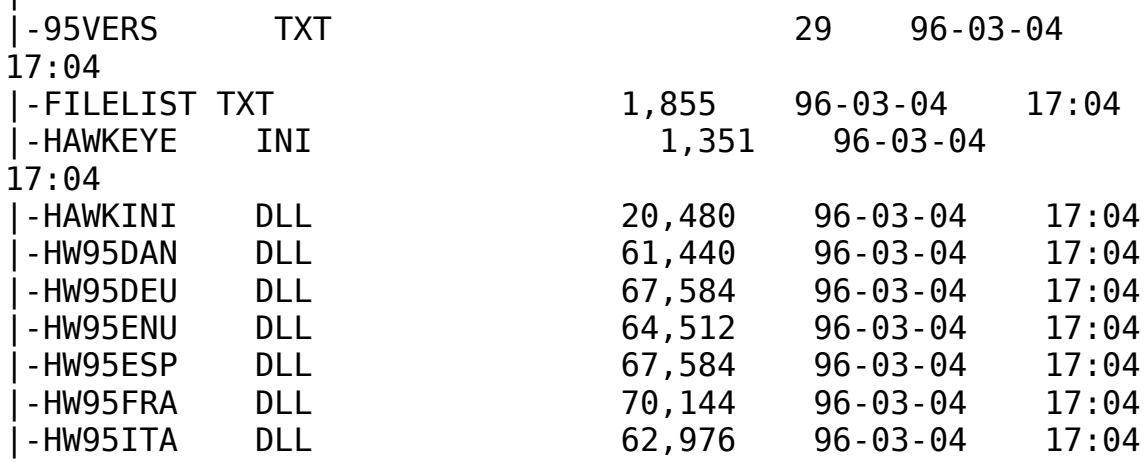

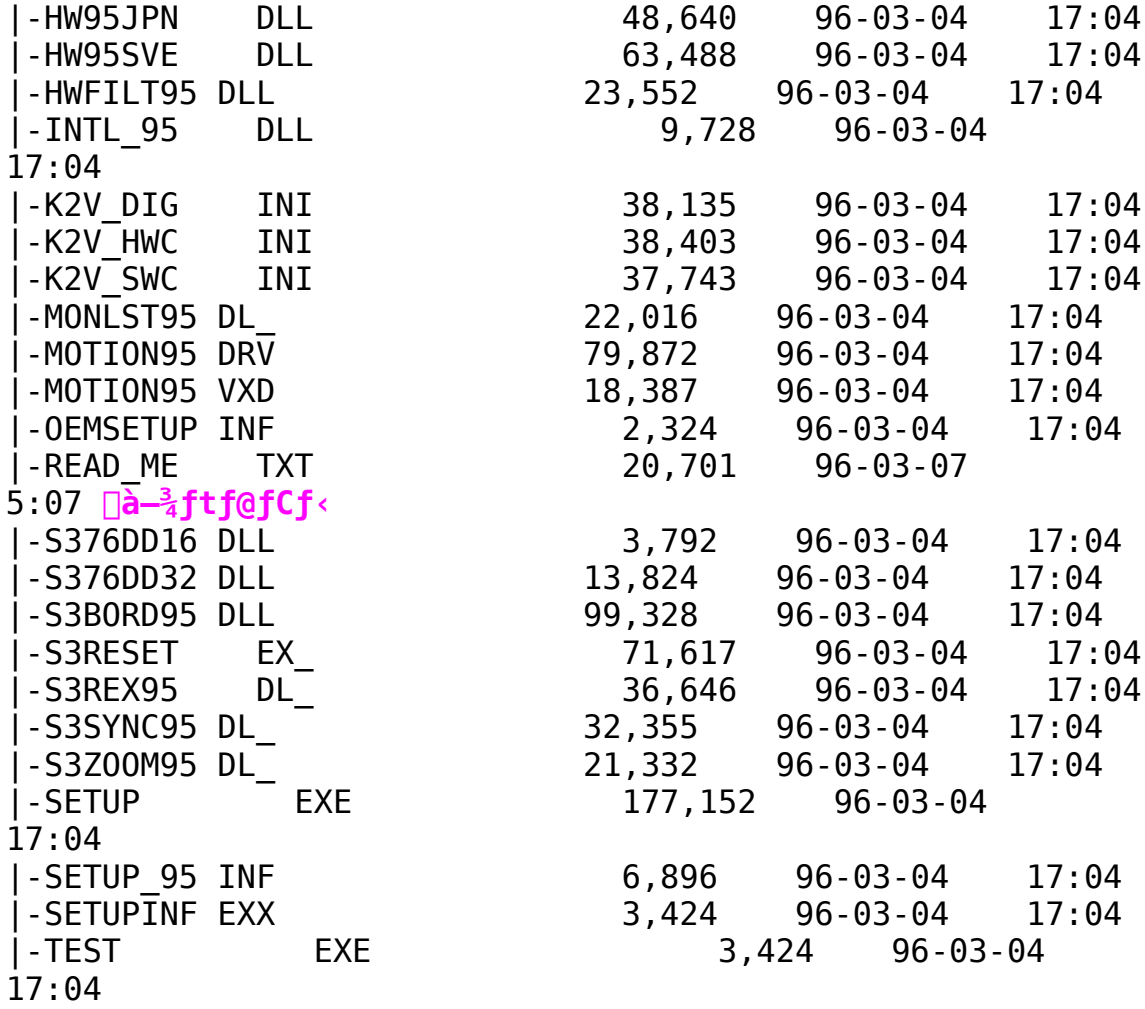

#### **DISC2:\DRIVER\NO9\M95204\_2**

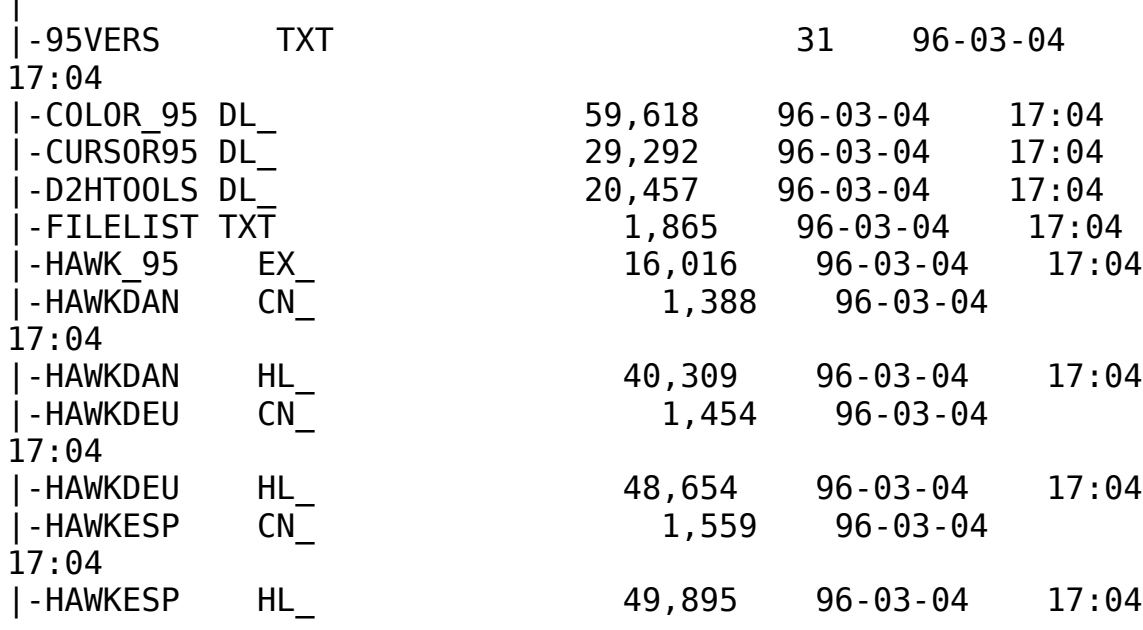

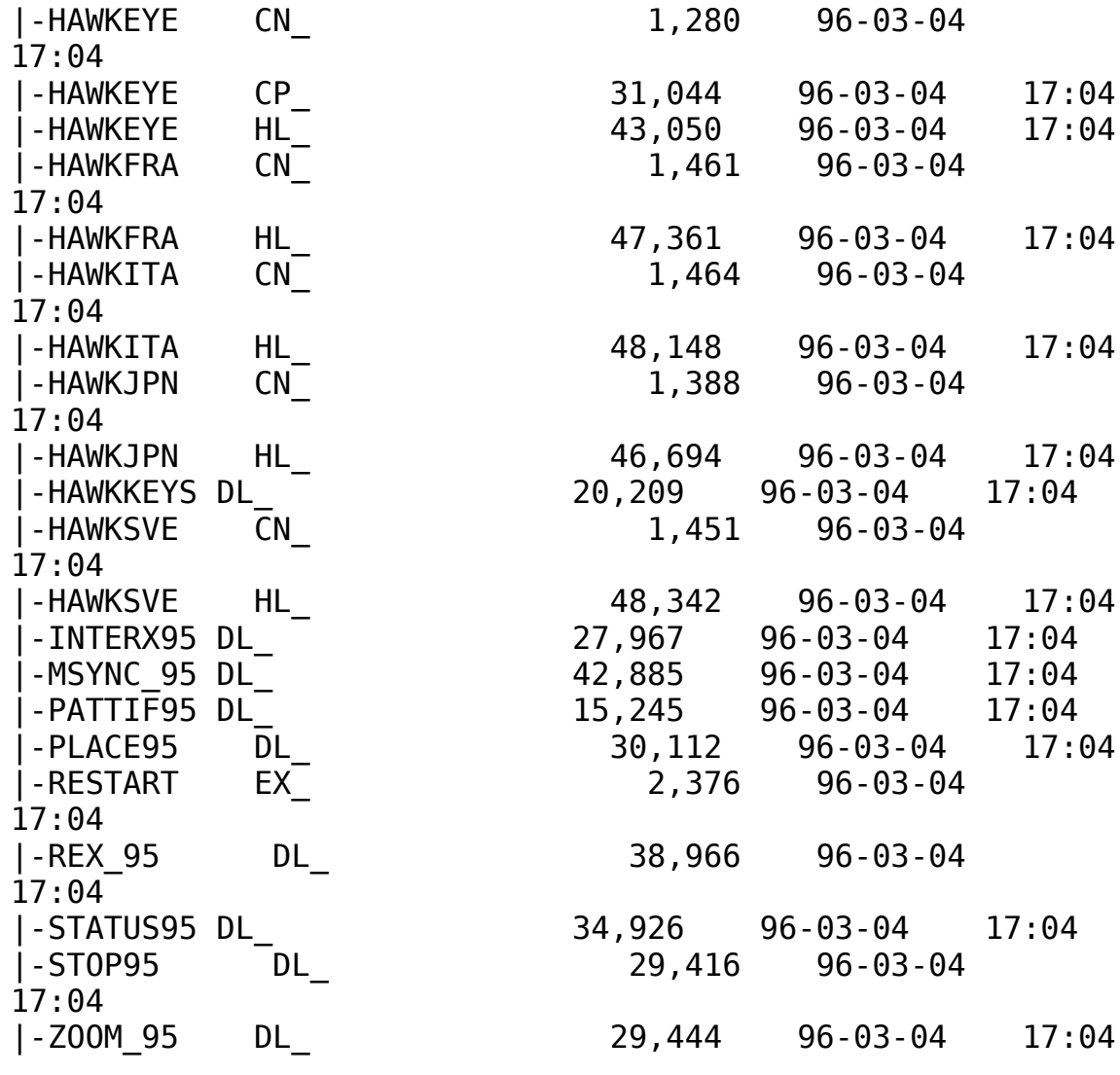